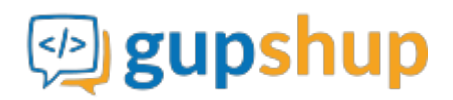

## **Complaint Redressal**

**Objective:**

**Implementation:**

**Prerequisite for using APIs:**

- 1. Sign In at gupshup.io to get an API Key.
- 2. Teamchat account.
- 3. Register Bot with your Teamchat App using Teamchat Account Attachment API.

**URL Endpoint and HTTP Methods: Teamchat Account Attachment**

POST : http://api.gupshup.io/appsdk/api/components/setupapi

**HTTP Request using Curl to attach Teamchat Account:**

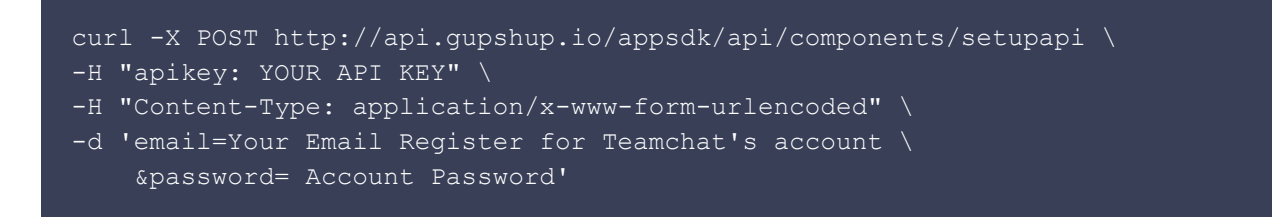

Response body: ```JSON String { "Success": true }

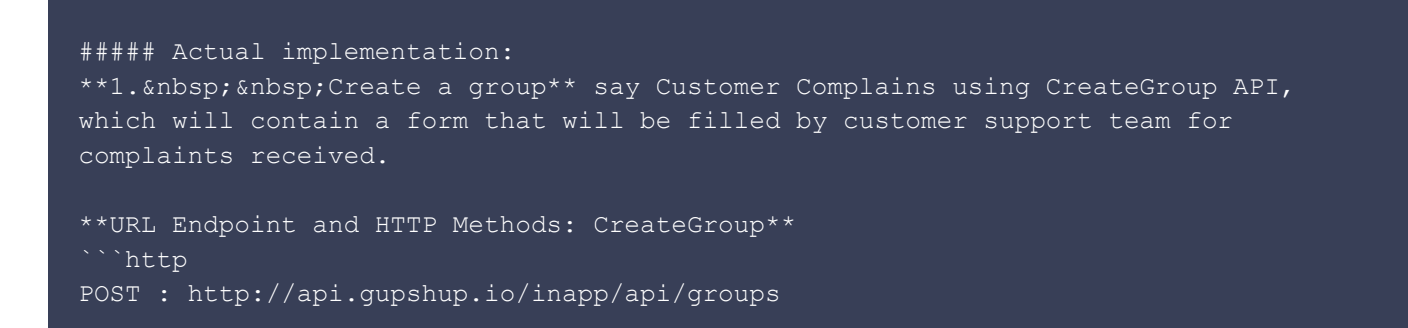

**HTTP Request using Curl to create a group:**

```
curl -X POST http://api.gupshup.io/inapp/api/groups \
-H "apikey: YOUR API KEY" \
-H "Content-Type: application/x-www-form-urlencoded" \
-d 'emails=abc@domain.com \
    &welcomeMessage= Hello! \
     &name=Customer Complains \
```
**Response body:** ```JSON String { "creator": { "userId": "33910" }, "developerkey": "", "groupRequest": { "adminOnly": false, "createdDateTime": 1454404312824, "groupId": "56b072d8ae0b18cf2b539e06", "imageUrl":

"data:image/jpeg;base64,/9j/4AAQSkZJRgABAQAAAQABAAD/2wCEAAkGBxQTEhUSExMW", "memberProfileHidden": false, "name": "In-app messaging.", "type": "n" }, "transactionId": "3391096175215312623ce4e56b0ff42011189cb31" }

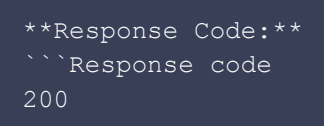

**2. Creating a form** that can take the details - complaint no, caller's name, address, etc.

**URL Endpoint and HTTP Methods: GroupForm**

PUT : http://api.gupshup.io/inapp/api/group/{Group ID}/messages/form

**HTTP Request using Curl to create a form:**

```
curl -X PUT
http://api.gupshup.io/inapp/api/groups/56b072d8ae0b18cf2b539e06/messages/form \
-H "apikey: YOUR API KEY" \
-H "Content-Type: application/x-www-form-urlencoded" \
-d 'groupId=56b072d8ae0b18cf2b539e06 \
     &callbackUrl= http://requestb.in/1bcn97q1 \
     &text=Fill in details of the complaints received \
     &detailsEnabled=true \
     &fields=
         [{
             "type": "input",
             "label": "Complaint no.:",
            "key": "complaintNo"
             "type": "input",
             "label": "Name:",
             "key": "customerName"
             "type": "input",
             "label": "Address",
             "key": "address"
             "type": "input",
             "label": "Station no.:",
             "key": "stationNo"
          }]'
```
**Response body:** ```JSON String { "creator": { "userId": "33910" }, "developerkey": "", "messsageRequest": { "callbackUrl": "http://requestb.in/1bcn97q1", "category": "message", "createdDateTime": 1454480433741, "formId": "56b19c31e4b04445822ec9a4", "groupId": "56b072d8ae0b18cf2b539e06", "subType": "form", "type": "form" }, "transactionId": "33910916523486369526708475e9c4a9ae98e7de9f6" }

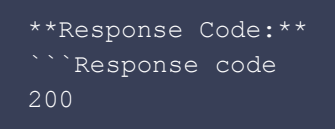

**Form Output: Chatlet and Form.**

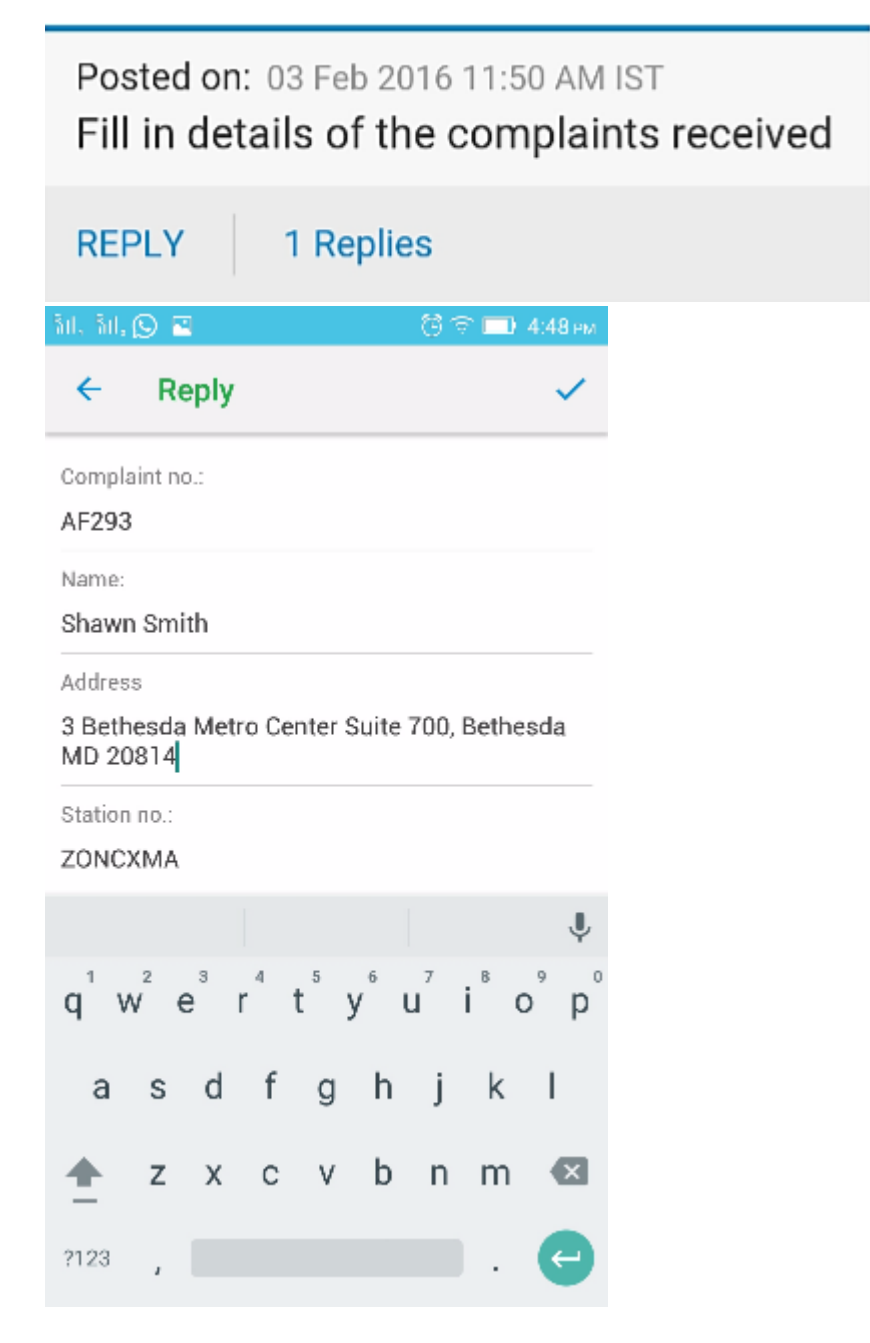

**3. Form callback response:** Based on response to your form, url in your call back will receive a JSON payload. using that payload you can design further workflow

```
seqId: 03aa10d6-2b7b-404a-89c0-b9b39cc15527
payload: {
     "category": "message",
     "transactionId": "33910916523486369526708475e9c4a9ae98e7de9f6",
     "values": ["AF293", "Shawn Smith", "3 Bethesda Metro Center Suite 700, Bethesda
MD 20814", "ZONCXMA"],
     "subType": "form",
     "roomId": "56b072d8ae0b18cf2b539e06",
     "type": "reply",
     "responder": {
         "email": "responder@domain.com",
         "userId": "33910",
         "name": "Support Member 1"
     },
     "creator": {
         "email": "creator@domain.com",
         "userId": "33910",
         "name": "Support Member 1"
     "formid": "56b19c31e4b04445822ec9a4"
```
**Pseudo code for forwarding the details with the caller's name, address, etc automatically to the free engineer nearest to the customer location.:**

```
1. String seqId = getParameter("seqId");
2. String payload = getParameter("payload");
3. payloadJsonObject = new JSONObject (payload);
4. String[] formValues = responseJsonObject.getString("values").split("\"");
5. String complaintNumber = formValues[1].toString();
6. String address = formValues[2].toString();
7. Write a BOT to mine the address and retrive the free engineer nearest to the
address and send a poll - Do you accept ticket for complaint no. 234?
6. Sending poll to Marc Calloway asking him for his willingness to accept ticket.
         String url = http://api.gupshup.io/inapp/api/p2p/messages/poll
        HttpResponse<String> data = Unirest
                                         .put(url)
                                         .header("apikey", YOUR API KEY)
                                         .header("Content-Type",
"application/x-www-form-urlencoded")
.field("toEmail","engineer@domain.com").asString()
                                         .field("text","Complain assigned to Marc
Calloway. Do you accept?").
field("callbackUrl","http://requestb.in/1bcn97q1");
```
The service engineer accepts the task, shares location upon reaching the customer site and fills in the update once the issue is resolved.

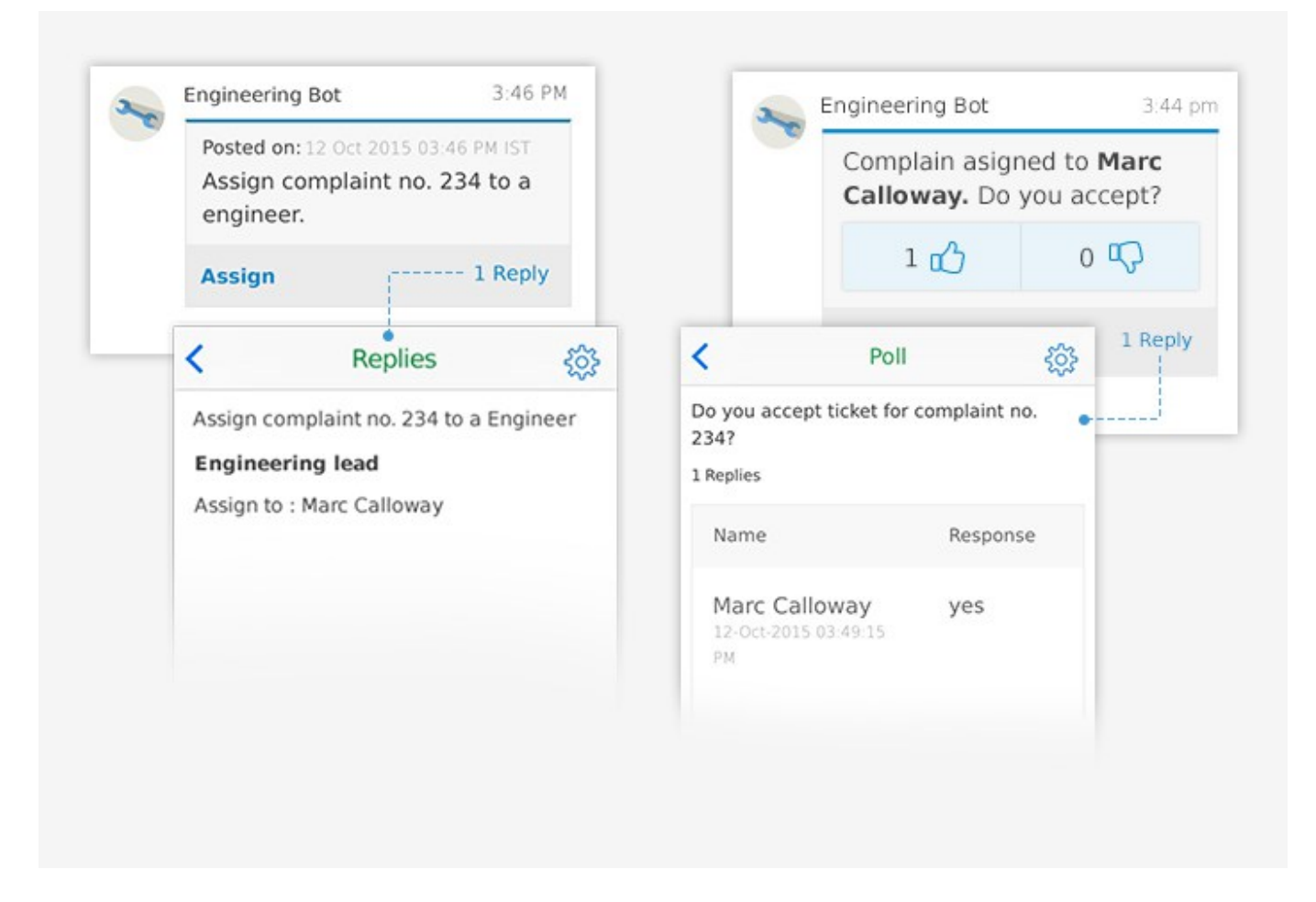

**4. Poll callback response:** Based on response to your poll, URL in your call back will receive a JSON payload.

```
seqId: ec35ae8d-92a0-4c4d-9a30-d22fea64dbbe
payload: {
     "category": "message",
     "transactionId": "339109253452140535602b5497390defdd3c743284e",
     "values": ["yes"],
     "subType": "poll",
     "roomId": "56b2f40ae9a1e402456de57e",
     "type": "reply",
     "responder": {
         "email": "engineer@domain.com",
         "userId": "34967",
         "name": "Marc Calloway"
     "creator": {
         "email": "creator@domain.com",
         "userId": "33910",
         "name": "Engineering lead"
     "formid": "56b2f4c9e4b04445822efbe0"
```
**Pseudo code for scenarios where the service engineer accepts the task, shares location upon reaching the customer site and fills in the update once the issue is resolved.:**

```
1. String seqId = getParameter("seqId");
2. String payload = getParameter("payload");
3. payloadJsonObject = new JSONObject(payload);
4. String[] pollValues = responseJsonObject.getString("values").split("\"");
5. String pollResponse = pollValues[0].toString();
6. Write a BOT which will send a chatlet to Marc Calloway based on his reply, if
he says yes go for point 7 or else go to 8.
7. Send a form to Marc Calloway asking him to Fill in the status of the complaint
         String url = http://api.gupshup.io/inapp/api/p2p/messages/form
         HttpResponse<String> data = Unirest
                                         .put(url)
                                         .header("apikey",YOUR API KEY)
                                         .header("Content-Type",
"application/x-www-form-urlencoded")
.field("toEmail","engineer@domain.com").asString()
.field("callbackUrl","http://requestb.in/1bcn97q1")
                                         .field("text","Fill in the status of the
complaint").asString()
.field("fields","formFields.json").asString();
                                         **Note: extract the JSON using a reader
class.
8. Send a form to Marc Calloway asking him reason for denial.
         String url = http://api.gupshup.io/inapp/api/p2p/messages/form
         HttpResponse<String> data = Unirest
                                        .put(url)
                                         .header("apikey", YOUR API KEY)
                                         .header("Content-Type",
"application/x-www-form-urlencoded")
.field("toEmail","engineer@domain.com").asString()
.field("callbackUrl","http://requestb.in/1bcn97q1")
                                         .field("text","Please comment your reason
for denial").asString()
                                         .field("fields","[{\"type\":
\"input\",\"label\": \"Comment:\",\"key\": \"comment\"}]").asString();
```
**JSON File - formFields.json** Json File [{ "type": "location", "label": "Enter your Location", "key": "customerlocation" }, { "type": "input", "label": "Complaint no.:", "key": "complaintNo" }, { "type": "input", "label": "Name:", "key": "name" },{ "type": "input", "label": "Address:", "key": "address" },{ "type": "input", "label": "Station no.:", "key": "stationNo" },{ "type": "select", "label": "Status", "options": "Resolved, Unsolved, In-process", "key": "country" } ]

The customer support team as well as the field service managers received real-time status reports of all activities. An automated leaderboard identifies the top engineers that have performed the most service requests during the day.

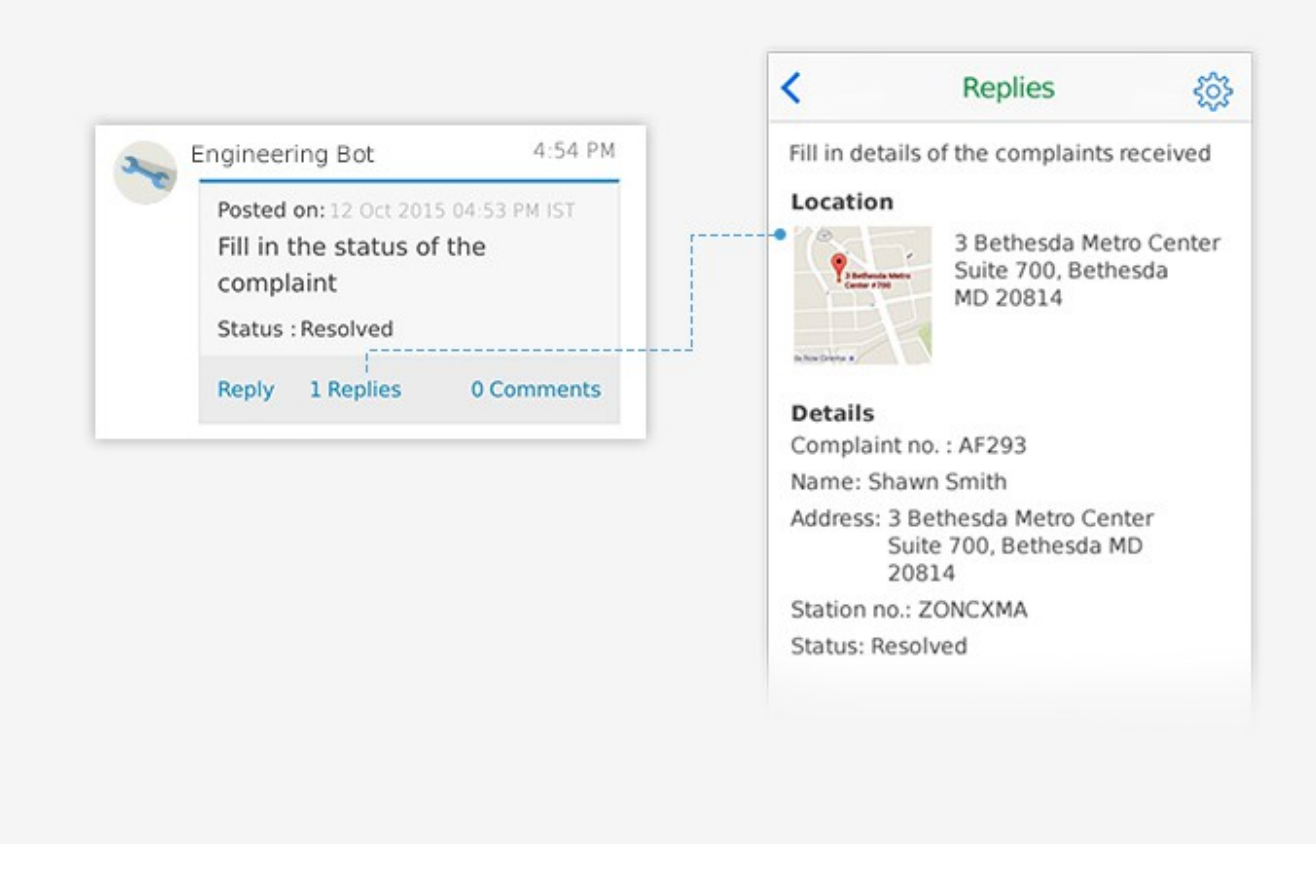

## **Results:**

- 1. The support and servicing process of this organization is now streamlined and efficient.
- 2. Optimized service scheduling led to lower response and resolution times, increasing customer satisfaction.
- 3. Network downtime decreased as issues were resolved instantly.
- 4. Based on an analysis of the detailed, real-time tracking data identified weak spots where the services needed to be improved.
- 5. Employee morale of the field service engineers improved greatly as they received peer recognition.